## Musterlösung zur Übungsserie 4

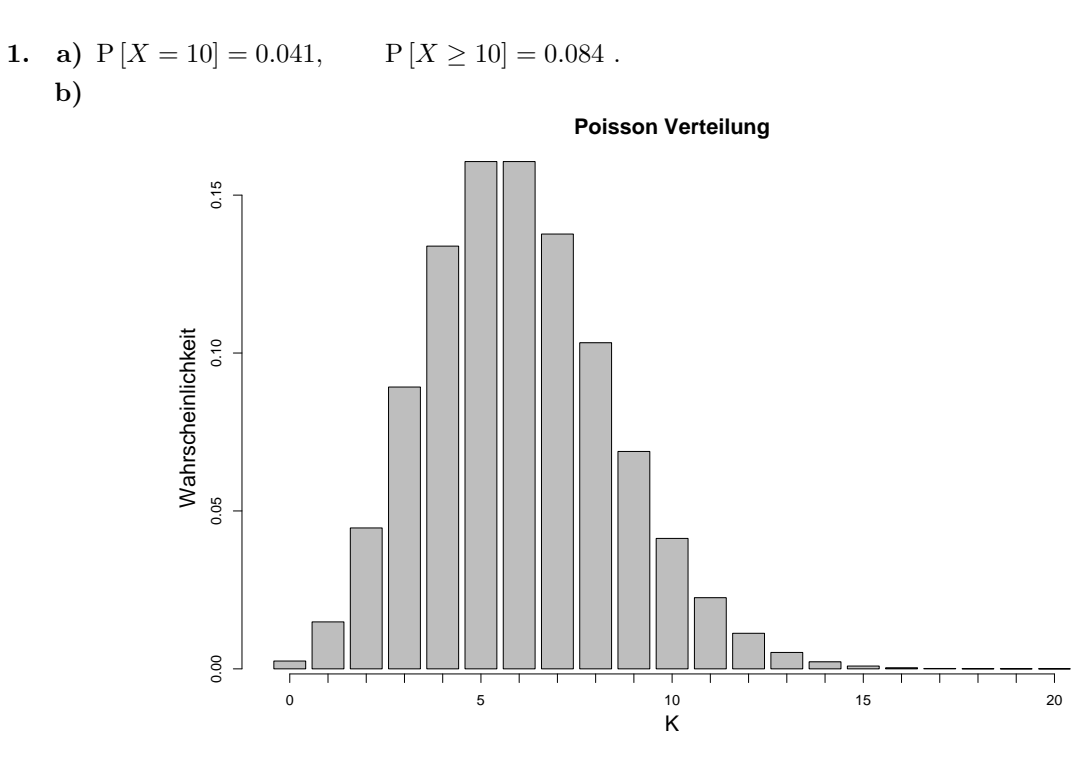

Wir ersehen aus der Grafik und der Tabelle aus a) , dass die Wahrscheinlichkeit, einen Ausschuss  $\geq 11$  zu erhalten, kleiner als 5% ist (Erinnerung: P  $[X \geq 10] = 0.08 > 0.05$ , P  $[X \geq 11] =$  $P [X \geq 10] - P [X = 10] = 0.043 < 0.05$ . Deswegen ist 11 ein vernünftiger kritischer Wert. In einem realen Fall würden wir bei einem Ausschuss  $\geq 11$  als nächstes z.B. den Ausschuss des ganzen Tages betrachten, bevor wir die Maschine untersuchen würden.

2. a)

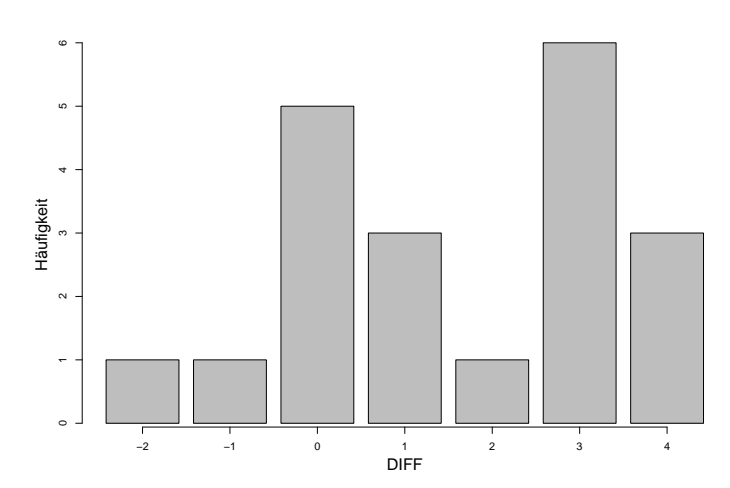

Es gibt mehr positive als negative Differenzen: für die meisten Prüfer ist die Sorte A bitterer als die Sorte B, siehe auch b).

Weiter sehen die Differenzen nicht sehr normalverteilt aus. Dafür kommen viele Gründe in Frage: Erstens haben wir nur 20 Beobachtungen, zweitens sind die Werte ganzzahlig (also diskret und nicht stetig) und drittens kann es sein, dass die Normalverteilung keine gute Näherung für diese Daten ist.

b) Der Mittelwert von DIFF beträgt 1.6, d.h. im Durchschnitt finden die Testpersonen den Käse A um 1.6 Einheiten bitterer als den Käse B.

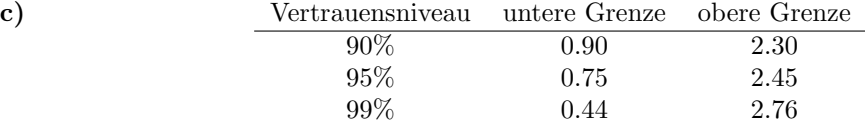

Der Bereich zwischen den Vertrauensgrenzen fängt mit 90%, 95% resp. 99% den wahren Parameter ein. Es ist somit intuitiv klar, dass der Bereich grösser wird, je mehr Sicherheit man verlangt.

- d) Null liegt nicht im Vertrauensbereich. Das heisst, dass mit einer Irrtumswahrscheinlichkeit von 10%, 5%, resp. 1% die wahre Differenz nicht 0 ist. Es gibt somit einen Unterschied in der Bitterkeit der beiden Käsesorten.
- 3. Sei I der Fruchtsaftsinhalt einer Literflasche. Man weiss, dass I normalverteilt mit Erwartungswert  $\mu$ = 1 L und Standardabweichung  $\sigma$ = 0.004 L ist. Es gilt also:  $(I - 1)/0.004 \sim \mathcal{N}(0, 1)$ .
	- a) Der Ausschussanteil ist gegeben durch:

$$
P[ |I-1| > 0.01] = 1 - P[ |I-1| \le 0.01]
$$
  
= 1 - P[ -0.01 \le I -1 \le 0.01]  
= 1 - (P[I - 1 \le 0.01] - P[I - 1 \le -0.01])  
= 1 - (P\left[\frac{I-1}{0.004} \le \frac{0.01}{0.004}\right] - P\left[\frac{I-1}{0.004} \le -\frac{0.01}{0.004}\right])  
= 1 - (F(2.5) - F(-2.5))  
= 1 - (F(2.5) - (1 - F(2.5)))  
= 1 - F(2.5) + 1 - F(2.5)  
= 2 \cdot (1 - F(2.5)) = 2 \cdot (1 - 0.9938) = 0.0124

Der Ausschussanteil ist 1.24%.

b) Es ist:

$$
0.95 = P[1 - d \le I \le 1 + d] = P\left[-\frac{d}{0.004} \le \frac{I - 1}{0.004} \le \frac{d}{0.004}\right]
$$
  
=  $P\left[\frac{I - 1}{0.004} \le \frac{d}{0.004}\right] - P\left[\frac{I - 1}{0.004} < -\frac{d}{0.004}\right]$   
=  $F\left(\frac{d}{0.004}\right) - F\left(-\frac{d}{0.004}\right)$   
=  $F\left(\frac{d}{0.004}\right) - \left(1 - F\left(\frac{d}{0.004}\right)\right)$   
=  $2 \cdot F\left(\frac{d}{0.004}\right) - 1$ 

d.h.  $F(\frac{d}{0.004}) = 0.975$ .

Aus der Tabelle der Standard-Normalverteilung entnimmt man, dass  $d/0.004 = 1.96$  und somit  $d = 0.008$ .

- 4. Aus der Aufgabestellung weiss man
	- $\bar{x}$  = 14.3 g
	- $s = 3.9 g$
	- a) Standardfehler des Mittelwertes:  $s_{\bar{x}} = 3.9/$ √  $81 = 0.433$ .
	- b) Aus der Tabelle der Quantile der t-Verteilung liest man

$$
t_{FG=80;1-(0.05/2)}=1.99
$$

Gemäss Formel im Skript (Teil 3, Seite 7) findet man

95%-Konfidenzintervall :  $\bar{x} \pm t_{FG=80;1-(0.05/2)} \cdot s_{\bar{x}} = [14.3-1.99 \cdot 0.433, 14.3+1.99 \cdot 0.433] = [13.44, 15.16]$ .

c) Der Wert 15 g ist mit den Daten verträglich, da er im Konfidenzintervall enthalten ist.